**Presented by Haleh Havvaei**

### **Microbenchmarking Using Google Benchmark CS 165, Project in Algorithms and Data Structures UC Irvine Spring 2020**

• Microbenchmarking is about measuring the time or performance of small to

very small building blocks of real programs. This can be a common data access pattern, a sequence of operations or even a single instruction.

- We can use Google Benchmark which is a library to support the benchmarking of functions
- [Installation Guid](https://github.com/google/benchmark#installation)

# **Installing Google Benchmark**

- including compiler and standard library support.
- Installation Guid:
	- <https://github.com/google/benchmark#installation>

• The library can be used with C++03. However, it requires C++11 to build,

# **Sample Benchmark Function**

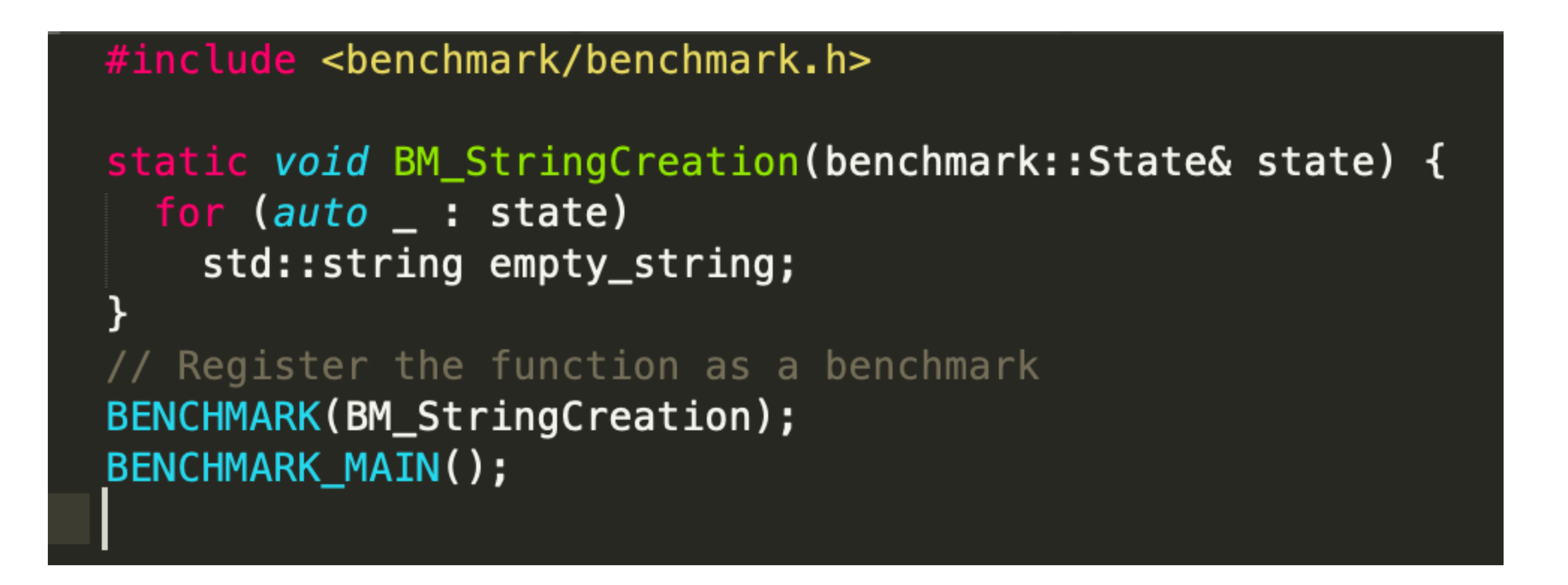

•Build:

g++ test.cpp -std=c++11 -isystem benchmark/include \-Lbenchmark/build/src

```
-lbenchmark -lpthread -o test
```
•Run:

./test

```
(base) Halehs-MacBook-Pro:test haleh$ ./test
2021-03-31T19:56:56-07:00
Running ./test
Run on (4 X 2300 MHz CPU s)
CPU Caches:
  L1 Data 32 KiB (x2)
  L1 Instruction 32 KiB (x2)
  L2 Unified 256 KiB (x2)
L3 Unified 4096 KiB (x1)
Load Average: 1.51, 1.66, 2.00
[Benchmark
[BM_StringCreation 31.7 ns 31.6 ns 22137257
```
• CPU: It is the quantity of processor time taken by the process. This does not indicate duration.

- 
- Time: elapsed time
- For more info check [here](https://en.wikipedia.org/wiki/CPU_time)

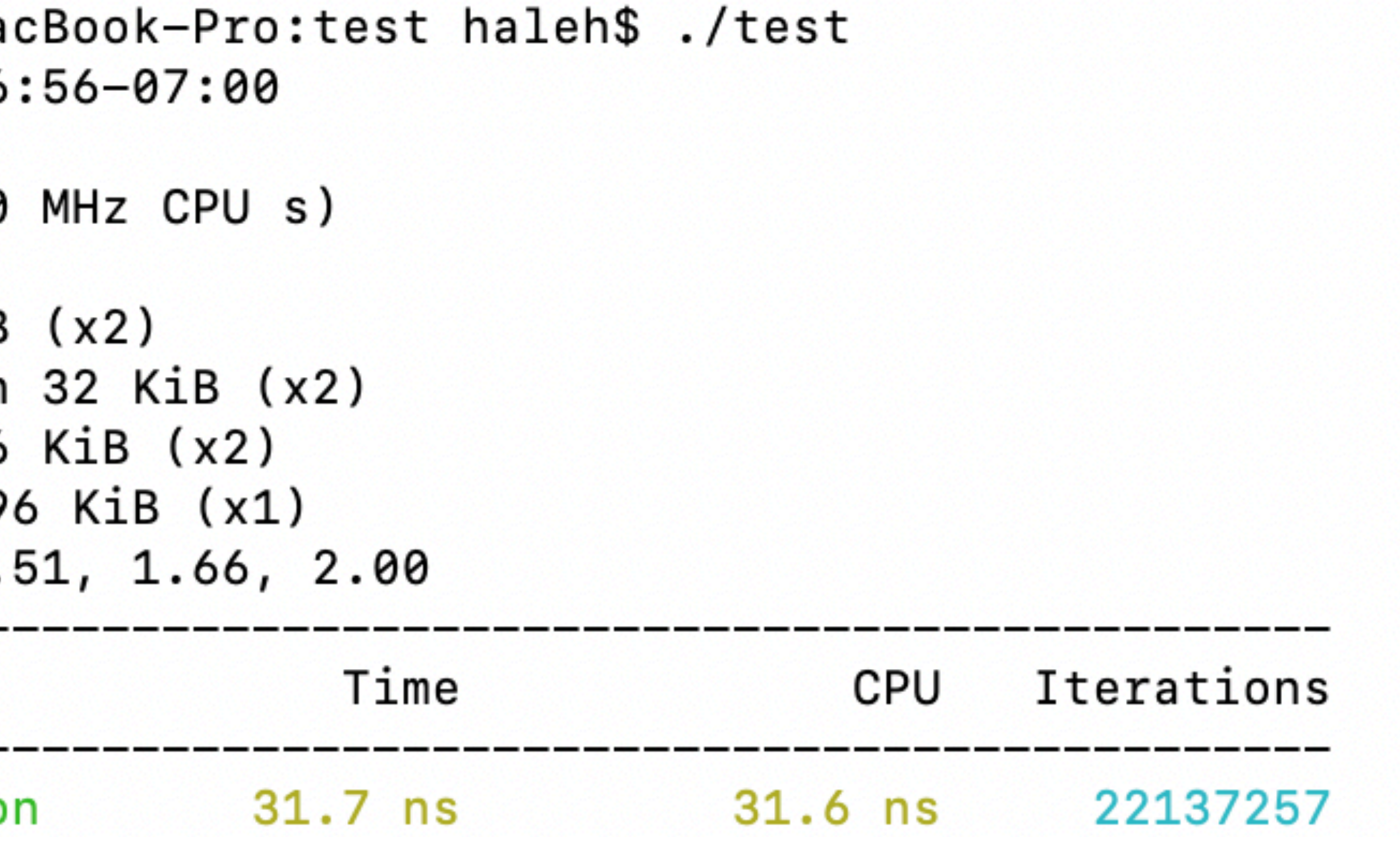

## **Sample Benchmark with Randomized Input**

```
std::vector<int> populateRandom(int n){ //Notice though that this function
    std::vector<int> v;
    for(int i = 0; i < n; i++){
        int a = rand() % (1 \ll 31);
        v.push_back(a);
    return v;
static void Merge_sort_BM(benchmark::State& state) {
    while (state.KeepRunning())
        state.PauseTiming();
        std::vector<int> v;
        v = population(sitate, range(0));state.ResumeTiming();
        mergeSort(v, 0, v.size() - 1);BENCHMARK(Merge_sort_BM)->Args({2000})->Complexity();
BENCHMARK(Merge_sort_BM)->Args({2000})->Unit(benchmark::kMillisecond);
BENCHMARK_MAIN();
```
// does not generate uniformly distributed random numbers for the vector

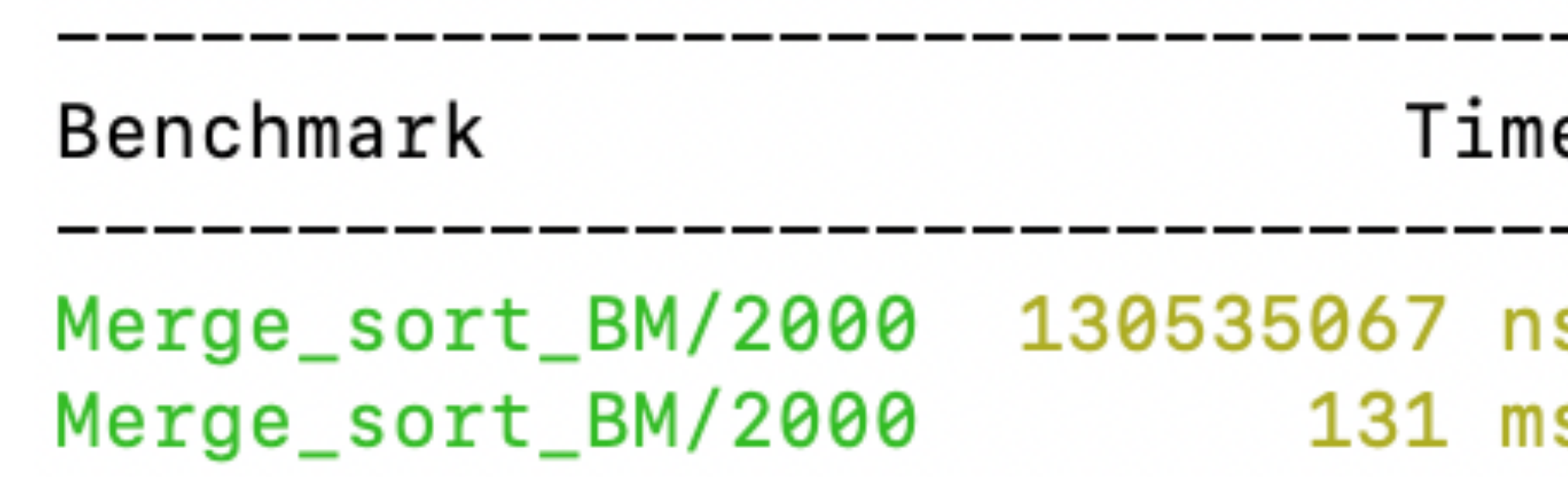

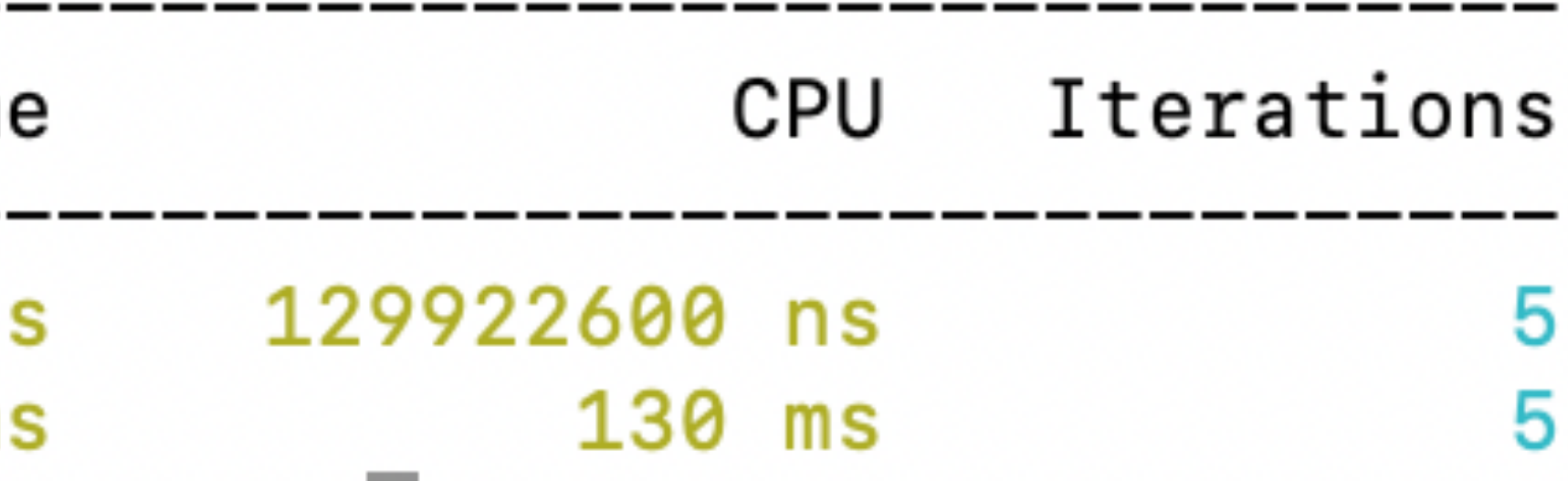

### **References and Additional Info**

• https://github.com/google/benchmark